# **OASIS N**

1

# <sup>2</sup>**WSRF Application Notes**

### 3 **Working Draft 03, 20 May 2005**

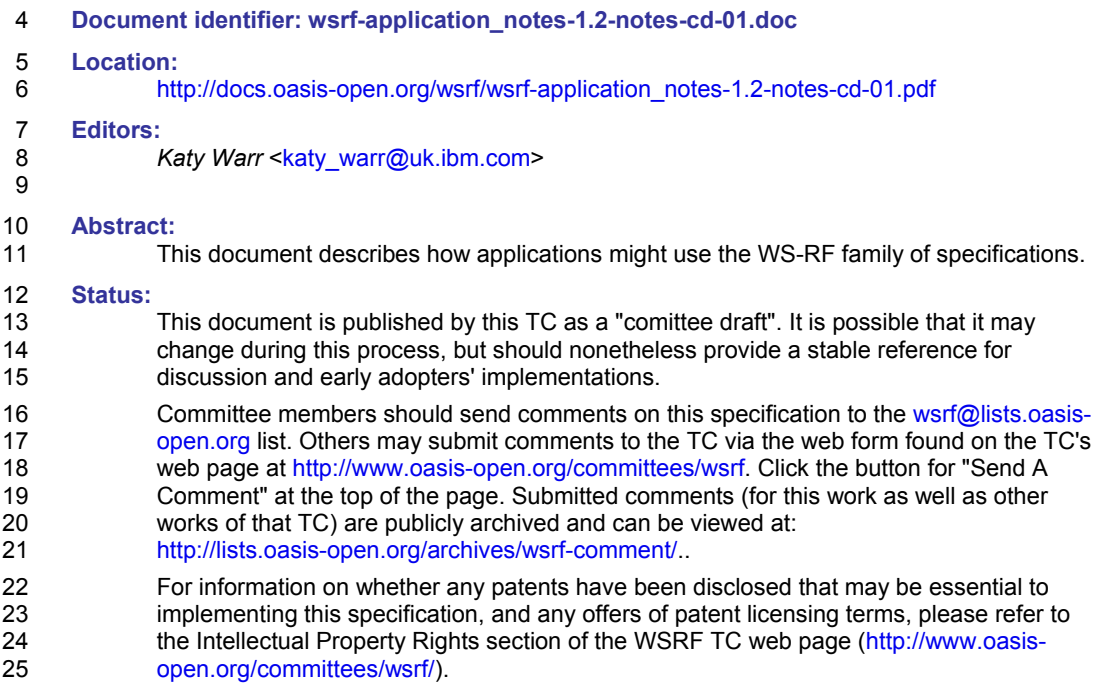

wsrf-application\_notes-1.2-notes-cd-01.pdf<br>Copyright © OASIS Open 2005. All Rights Reserved. Page 1 of 31 Copyright © OASIS Open 2005. All Rights Reserved.

# **Table of Contents**

26

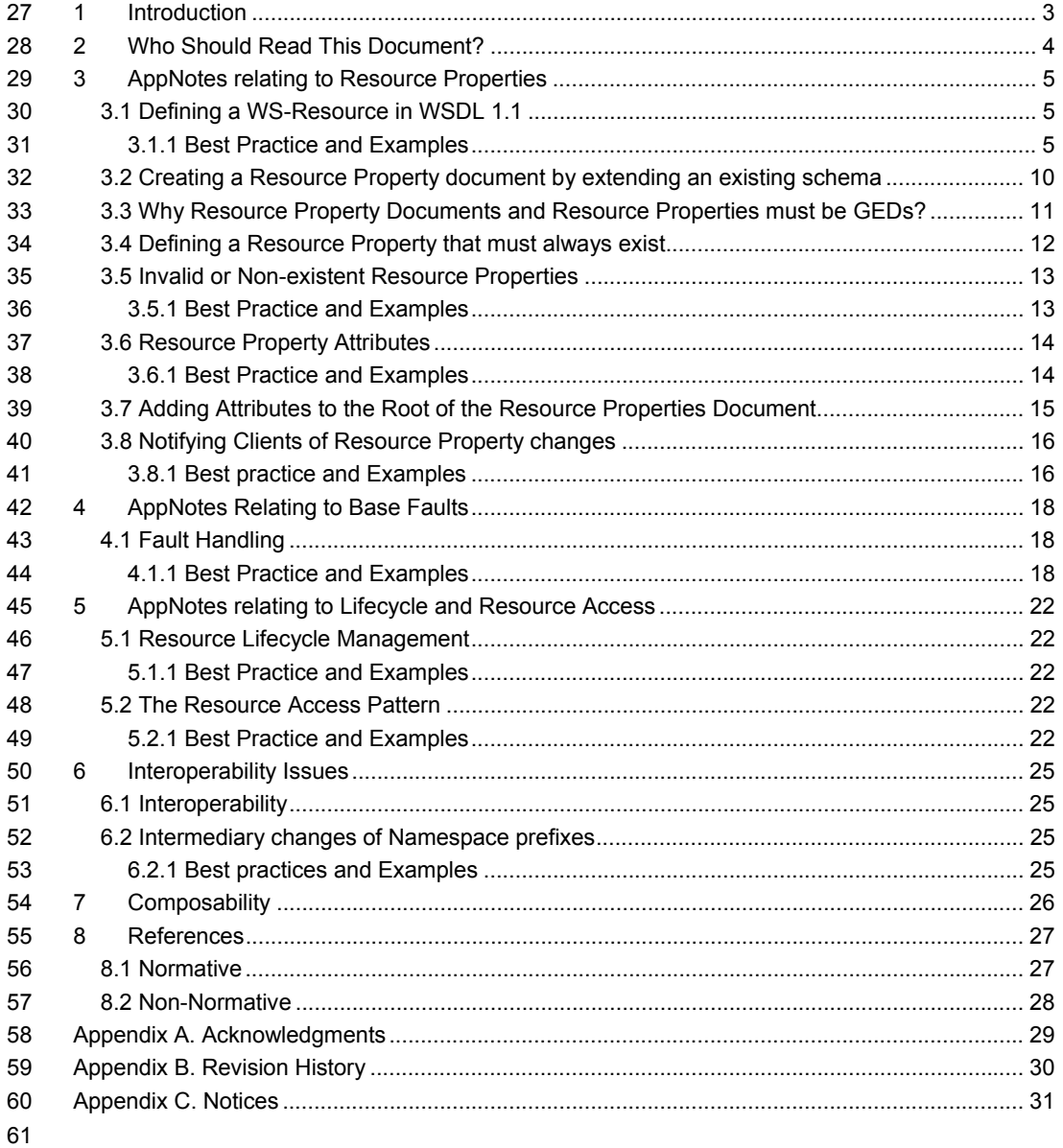

wsrf-application\_notes-1.2-notes-cd-01.pdf<br>Copyright © OASIS Open 2005. All Rights Reserved.

May 2005<br>Page 2 of 31

### <span id="page-2-0"></span><sup>62</sup>**1 Introduction**

63 64 This document presents non-normative information that may be of benefit to WS-Resource application developers.

65 The purpose of this document is to answer common questions that might arise during WS-RF

66 67 application development by means of non-normative scenarios and examples. Additionally, this document may also serve as an aid to clarify potential usage scenarios of WS-RF. The intended

68 audience of this document are WS-Resource application designers

69 This document is divided into sections, each addressing a different aspect of WS-Resource

70 application development. Each section contains information on best practices, along with

71 examples, or reference to examples elsewhere.

> wsrf-application\_notes-1.2-notes-cd-01.pdf<br>Copyright © OASIS Open 2005. All Rights Reserved. Page 3 of 31 Copyright © OASIS Open 2005. All Rights Reserved.

### <span id="page-3-0"></span><sup>72</sup>**2 Who Should Read This Document?**

73 This document provides a guide for WS-RF application developers who already understand the

74 fundamentals of developing a WS-RF application. The AppNotes is likely to be used as a

75 reference document in order to answer common questions that might arise during application

76 development. For example: *How should multiple WS-RF PortTypes be combined to produce a* 

77 *single derived PortType?* Where there is no definitive answer to a question, the appNotes

78 provides a recommended best practice. This document assumes familiarity with the WS-RF

- 79 specifications and the examples introduced in the [WSRFPrimer].
- 80 This document does not present a full end-to-end WS-RF example and is not meant as an entry
- 81 point to WS-RF. For a WS-RF tutorial, readers should refer to the [WSRFPrimer].
- 82 For normative descriptions of WS-RF, readers should refer to the WS-RF set of specifications:
- 83 [WS-Resource], [WS-ResourceProperties], [WS-ResourceLifetime], [WS-BaseFaults] and [WS-
- 84 ServiceGroup].
- 85
- 86
- 87
- 88

wsrf-application\_notes-1.2-notes-cd-01.pdf<br>Copyright © OASIS Open 2005. All Rights Reserved. Page 4 of 31 Copyright © OASIS Open 2005. All Rights Reserved.

### <span id="page-4-0"></span><sup>89</sup>**3 AppNotes relating to Resource Properties**

### 90 **3.1 Defining a WS-Resource in WSDL 1.1**

91 A designer of a WS-Resource application may need to derive a WS-Resource PortType by

92 extending or aggregating one or more existing WS-Resource PortType(s). The newly created

93 PortType will also have associated resource property document that may be derived from the

94 existing PortType(s). There is a trade-off in PortType design between the freedom of the

95 designer to design a PortType and the ability to extend the PortType in future (which may place

96 restrictions on the way that a Resource Properties document is assembled).

### 97 **3.1.1 Best Practice and Examples**

### 98 **3.1.1.1 Resource Properties and Interface Aggregation**

99 Web service interface designers MAY define a collection of discrete interfaces (portTypes), each

100 of which defines a set of message exchange patterns (operations). A common design scenario is

101 102 one in which the designer combines these discrete interfaces to form a composed, *most-derived*

103 interface of a Web service. Examples of independently-specified interfaces designed for purposes of aggregation into a most-derived interface include WS-Notification [WS-Notification], WS-

104 ResourceLifetime [WS-ResourceLifetime], and a large number of general-purpose or application-

105 domain-specific management interfaces. Further, there may be various dependencies between

106 these interfaces. That is, the messages defined by interface A may only be useful in a service

107 implementation when combined with those of interface B.

108 Within WSDL 1.1, there is no formally-defined interface extension mechanism<sup>1</sup>. In WSDL 1.1 we

109 110 expect service designers to *copy-and-paste* operations from the various constituent interfaces

111 into a single, flat, most-derived service interface. In addition, we expect the service interface designer to compose a resource property document for the most-derived Web service interface

112 that consists of all of the resource property element declarations from each of the constitu[en](#page-4-1)t

- 
- 113 interfaces used in the composition.
- 114 Consider the following example, wherein a designer extends the "GenericDiskDrive" WS-
- 115 Resource interface in a vendor-specific fashion.

```
116 <wsdl:definitions ..<br>117 xmlns:qen="http
117 xmlns:gen="http://example.com/diskDrive"<br>118 xmlns:ven="http://vendor.com/diskDrive"
                   118 xmlns:ven="http://vendor.com/diskDrive" 
119 …> 
120<br>121
121 <wsdl:types><br>122 <wsd:schem
                   122 <xsd:schema targetNamespace="http://vendor.com/diskDrive" ... > 
123 
124 <!-- Resource property element declarations --><br>125 <xsd:element name="VendorExtension" type="xsd:s
                      125 <xsd:element name="VendorExtension" type="xsd:string" /> 
126
```
 $1$  WSDL 2.0 is expected to define a mechanism to formally model interface aggregation /interface/@extends [WSDL 2.0].

l

<span id="page-4-1"></span>wsrf-application\_notes-1.2-notes-cd-01.pdf<br>Convright © OASIS Open 2005. All Rights Reserved. Page 5 of 31 Copyright © OASIS Open 2005. All Rights Reserved.

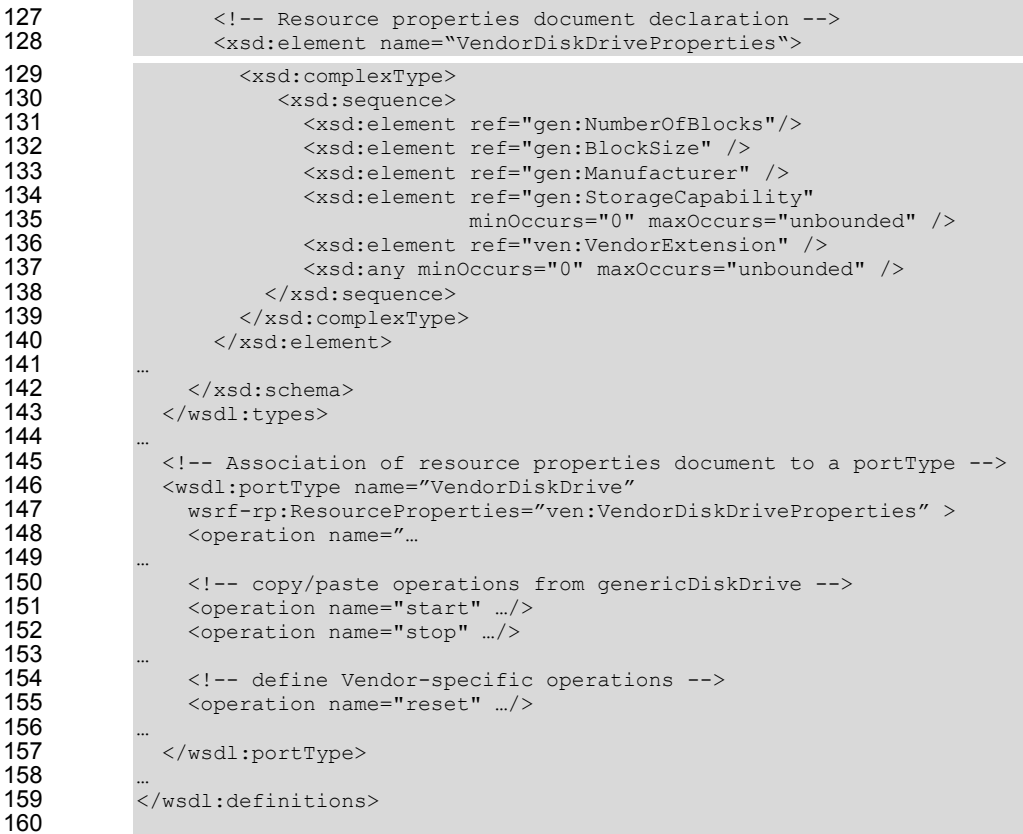

 The VendorDiskDrive portType is an example of *manual* interface aggregation in WSDL 1.1 using copy-and-paste. In this example, the designer of the VendorDiskDrive portType wishes to *extend* the GenericDiskDrive portType.

 WS-ResourceProperties specifies that this style of extension MUST be carried out in the following fashion:

 1. Define the new portType.

 In this example the new portType is named "VendorDiskDrive". This portType extends "GenericDiskDrive".

 2. Copy all of the operation child elements from the portType being extended, and paste them as child elements of the new portType; the order of the operations SHOULD be preserved.

 In this example, the "start" and "stop" operations are copied from the GenericDiskDrive portType and pasted as child elements of the VendorDiskDrive portType.

 3. Define additional, vendor-specific operations as child elements of the new portType.

 In this example, the "reset" operation is a new operation defined by the VendorDiskDrive portType.

wsrf-application\_notes-1.2-notes-cd-01.pdf<br>Copyright © OASIS Open 2005. All Rights Reserved. Page 6 of 31 Copyright © OASIS Open 2005. All Rights Reserved.

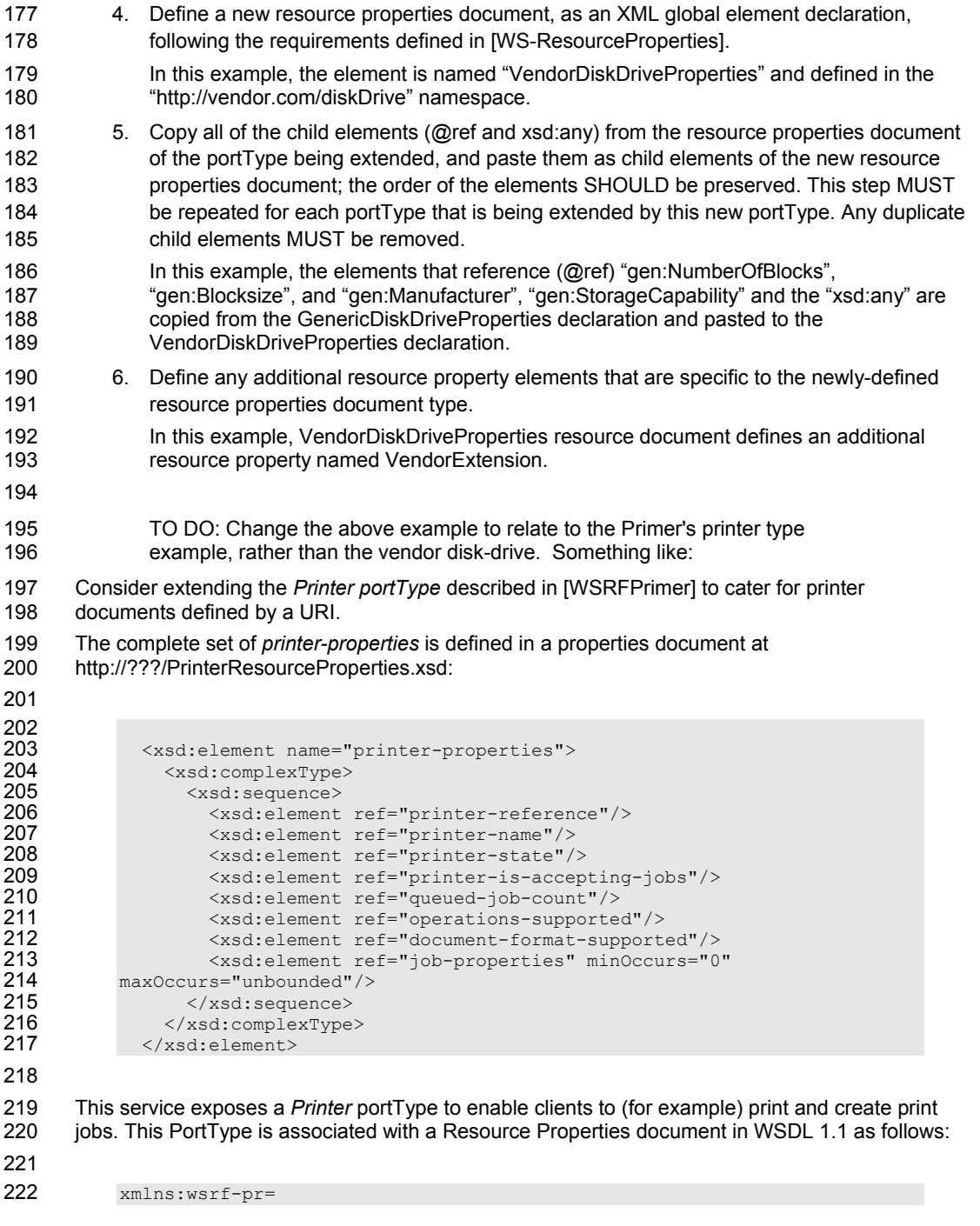

wsrf-application\_notes-1.2-notes-cd-01.pdf May 2005 Copyright © OASIS Open 2005. All Rights Reserved. entitled a series are responsible Page 7 of 31

```
223 "http://www.WSRF-<br>224 Examples.org/IPPp
               Examples.org/IPPprinters/PrinterResourceProperties.xsd"
225 
226 : 
227<br>228
228 <wsdl:portType name="Printer" wsrf-rp:ResourceProperties="wsrf-
               pr:printer-properties">
230<br>231
231 <!--Operations supported by the Print PortType --><br>232 <wsdl:operation name="Print-Job"> ... </wsdl:ope
232 <wsdl:operation name="Print-Job"> ... </wsdl:operation><br>233 <wsdl:operation name="Create-Job"> ... </wsdl:operation>
233 <wsdl:operation name="Create-Job"> ... </wsdl:operation><br>234 <wsdl:operation name="Send-URI"> ... </wsdl:operation>
                     234 <wsdl:operation name="Send-URI"> ... </wsdl:operation> 
235<br>236
236 <!—- WS-RF operations supported by this portType --> 
237 > <wsdl:operation name="GetResourceProperty"> ... </wsdl:operation><br>238 > <wsdl:operation name="GetMultipleResourceProperties"> ...
238 <wsdl:operation name="GetMultipleResourceProperties"> ...<br>239 </wsdl:operation>
239 </wsdl:operation><br>240 <wsdl:operation>
240 <wsdl:operation name="QueryResourceProperties"> ...<br>241 </wsdl:operation>
241 </wsdl:operation><br>242 <wsdl:operati
                     242 <wsdl:operation name="SetResourceProperties"> ... </wsdl:operation> 
243 
244<br>245
                 </wsdl:portType>
246 
247 
248 
249 
250 
251 
252 
253 
254 
         In particular, we require support for the following two operations: 
                   Print-URI – submit a document for printing – document identified by the URI. 
                   Send-URI - Add to a multi-document job – document identified by the URI. 
         The new portType will be called URI-Printer and it extends the more generic Printer portType. 
         The first step is to copy all the operation child elements from the Printer portType into the newly 
         defined URI-Printer portType containing the addition operations. This will result in the following 
         WSDL: 
255 <wsdl:portType name="URI-Printer" 
256<br>257
257 <!-Operations supported by the URI-Printer PortType --><br>258 < wsdl:operation name="Print-URI"> ... </wsdl:operation>
258 <wsdl:operation name="Print-URI"> ... </wsdl:operation><br>259 <wsdl:operation name="Send-URI"> ... </wsdl:operation>
                     259 <wsdl:operation name="Send-URI"> ... </wsdl:operation> 
260 
261<br>262
262 <!--Operations from by the Printer PortType --><br>263 <wsdl:operation name="Print-Job"> ... </wsdl:op
263 \leq <wsdl:operation name="Print-Job"> ... </wsdl:operation><br>264 \leq <wsdl:operation name="Create-Job"> ... </wsdl:operation>
                     264 <wsdl:operation name="Create-Job"> ... </wsdl:operation> 
265 
266<br>267
267 \langle!-- WS-RF operations supported by this portType --><br>268 \langle \langle \rangle \langle \rangle \langle \rangle \langle \rangle \langle \rangle \langle \rangle \langle \rangle \langle \rangle \langle \rangle \langle \rangle \langle \rangle \langle \rangle \langle \rangle \langle \rangle \langle \rangle \langle268 \leq \leq \leq \leq \leq \leq \leq \leq \leq \leq \leq \leq \leq \leq \leq \leq \leq \leq \leq \leq \leq \leq \leq \leq \leq \leq \leq \leq \leq \leq \leq \leq \leq \leq \leq \leq \269 <wsdl:operation name="GetMultipleResourceProperties"> ...<br>270 </wsdl:operation>
270 </wsdl:operation><br>271 <wsdl:operati
271 <wsdl:operation name="QueryResourceProperties"> ...<br>272 </wsdl:operation>
272 </wsdl:operation><br>273 <wsdl:operati
                     273 <wsdl:operation name="SetResourceProperties"> ... </wsdl:operation> 
274 
275<br>276
                  </wsdl:portType>
```
wsrf-application\_notes-1.2-notes-cd-01.pdf<br>Copyright © OASIS Open 2005. All Rights Reserved. Page 8 of 31 Copyright © OASIS Open 2005. All Rights Reserved.

278 279 The next step is to copy all of the child elements from the *printer-properties* resource properties document and paste them into a new resource properties document located at

280 [http://???/URIPrinterResourceProperties.xsd.](http:///???/URIPrinterResourceProperties.xsd)

```
281
```
277

282 <xsd:element name="uri-printer-properties"><br>283 <xsd:complexType> 283 <xsd:complexType><br>284 <xsd:sequence> 284 <xsd:sequence><br>285 <xsd:element 285 <xsd:element ref="printer-reference"/><br>286 <xsd:element ref="printer-name"/> 286 <xsd:element ref="printer-name"/><br>287 <xsd:element ref="printer-state"/ 287 <xsd:element ref="printer-state"/><br>288 <xsd:element ref="printer-is-accep 288 <xsd:element ref="printer-is-accepting-jobs"/><br>289 <xsd:element ref="queued-job-count"/> 289 <xsd:element ref="queued-job-count"/> 290 <xsd:element ref="operations-supported"/> 291 <xsd:element ref="document-format-supported"/> 292 <xsd:element ref="job-properties" minOccurs="0"<br>293 maxOccurs="unbounded"/> 293 maxOccurs="unbounded"/><br>294 </xsd:sequence> 294 </xsd:sequence><br>295 </xsd:complexType 295 </xsd:complexType><br>296 </xsd:element> </xsd:element>

297

298 299 Finally, the *uri-printer-properties* resource properties document is associated with the *uri-printer* portType and the relevant XML global element declaration is added.

300

302 303<br>304

```
301 xmlns:wsrf-upr="http://???/URIPrinterResourceProperties.xsd" 
304 <wsdl:portType name="URI-Printer" wsrf-rp:ResourceProperties="wsrf-<br>305 upr:uri-printer-properties">
           upr:uri-printer-properties">
              307 </wsdl:portType>
```
306<br>307 308

### 309 **3.1.1.2 Creating a new Port Type by Aggregating Existing PortTypes**

310 This example is included here to serve as an introduction to the following examples.

311 312 313 A WS-Resource service designer may need to create a PortType based on two or more existing PortTypes. One or more of these existing PortTypes may have an associated resource property document.

314 Once again, there is not formally-defined interface extension mechanism in WSDL 1.1and the

315 316 service designer must *copy and paste* the various constituent PortTypes and associated resource properties into a single, flat, most-derived service interface.

317 The Printer portType was specialized to create a URI-Printer PortType above. Let's assume a

318 319 second specialization of the Printer PortType to create an AdminPortType. The AdminPortType will expose operations only available to an administrator.

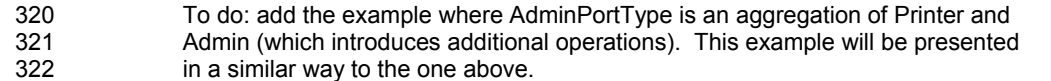

323

wsrf-application\_notes-1.2-notes-cd-01.pdf May 2005 Copyright © OASIS Open 2005. All Rights Reserved. Page 9 of 31

### <span id="page-9-0"></span>324 **3.1.1.3 Establishing Aggregated PortType Derivation**

- 325 There are scenarios where a consumer of a PortType that has been created by aggregating a
- 326 327 more generic PortType needs to discover this derivation in order to find, and act upon, the WS-Resource that is exposed by the PortType.
- 328 329 330 There is no standard mechanism for establishing a PortType operation's origin. However, this can usually be implied by the operation's name and its semantics. A similar approach can be used in establishing the origin of Resource properties.
- 331 A recommended pre-emptive solution to this problem is to always include sufficient
- 332 333 documentation in WS-Resource design so that the origins or each operation or resource property can easily be established.
- 334 It should never be possible to derive multiple operations or Resource Properties of the same
- 335 name from varying sources. Good Web service design practice should ensure that the operation
- 336 QNames are always unique.
- 337

#### 338 339 340 **3.1.1.4 Creating a new PortType by Aggregating Existing PortTypes which have a Resource Property with the same Name but different Cardinality**

- 341 There may be occasions when a WS-Resource service designer creates a PortType based on
- 342 343 two or more existing PortTypes whose resource property documents contain a property with the same QName.
- 344 This scenario presents no problem as long as the semantics (in particularly, the cardinality) of the
- 345 shared property are the same in both cases. However, if the semantics of this property differ
- 346 between the existing PortTypes, there may be ambiguity regarding the derived property's
- 347 348 behaviour. An example For example, the property is defined as mandatory in one of the derived from PortTypes, and optional in the other.
- 349 The best solution to this problem is to re-visit the design of the derived-from PortTypes and
- 350 351 consider why it is that the same property occurs in each with different cardinality. The PortTypes should be restructured to remove the cardinality conflict.
- 352 353 354 If this is not possible, (i.e. the derived-from PortTypes cannot be changed), a judgement will need to be made. For example, the application designer may choose to take the least restrictive of the conflicting cardinalities.
- 355 This is a specific example of a more generic problem - that of combining operations of the same
- 356 name but different semantics from aggregated port types. In order to avoid this problem
- 357 358 altogether, the application designer should ensure that operations or properties that are re-used always retain the same semantics.

### 359 **3.2 Creating a Resource Property document by extending an**  360 **existing schema**

- 361 362 A Resource Property Document may be created by extending an existing schema by use of xsd:extension. Consider the basic GenericDiskDriveProperties Resource Properties schema:
- 363

364 <xsd:element name="GenericDiskDriveProperties"> 365 <xsd:complexType>

> wsrf-application\_notes-1.2-notes-cd-01.pdf<br>Convright © OASIS Open 2005. All Rights Reserved. The May 2005 Convright © OASIS Open 2005. All Rights Reserved Copyright © OASIS Open 2005. All Rights Reserved.

**Comment: (ir)** Was there a specific issue that motivates this? Is there any reason to suppose a resource property document could *not* be extended in the normal fashion described by XML schema (as illustrated here)?

<span id="page-10-0"></span>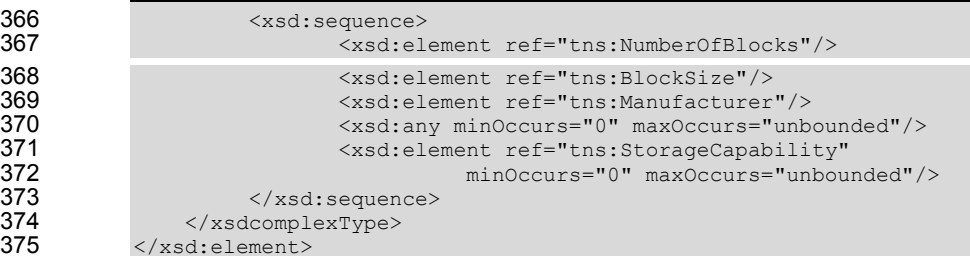

375 376

### 377 The above might be extended to include an attribute indicating the creation date as follows:

```
378 <xsd:element name="GenericDiskDrivePropertiesWithCreationDate"> 
379 \langle xsd:complexType \rangle<br>380 \langle xsd:complex380 <xsd:complexContent><br>381 <xsd:extension
381 <xsd:extension base="tns:GenericDiskdriveProperties"><br>382 <abselved:attribute name="CreationDate"
382 <xsd:attribute name="CreationDate" 
383 type="xsd:DateTime" use="required"/> 
384 </xsd:extension><br>385 </xsd:complexContent>
385 </xsd:complexContent><br>386 </xsd:complexType>
386 </xsd:complexType><br>387 </xsd:element>
           </xsd:element>
388
```
**Comment: (sgg)** Again, an example here would be good.

```
389
```
### 390 391 **3.3 Why Resource Property Documents and Resource Properties must be GEDs?**

392 393 394 395 396 The resource properties document itself must be a GED in some XML namespace. This GED defines the type of the root element of a resource properties document and hence the type of the resource properties document itself. This requirement ensures the resource property document's uniqueness in a particular namespace and provides a mechanism to specify the document (and hence resource properties) associated with a given portType.

397 398 399 Each resource property element must itself be a GED in the resource properties document. Once again, the same principle is behind this restriction: resource property QName uniqueness within the document could not be ensured if the resource properties were not restricted to GEDs.

400 401 This restriction ensures that resource properties are referenced in an unambiguous way in Message Exchange Patterns such as getResourceProperty(QName). In addition, the

402 following (invalid) resource property document illustrates how two QNames could clash if the 403 GED restriction was not in place:

404

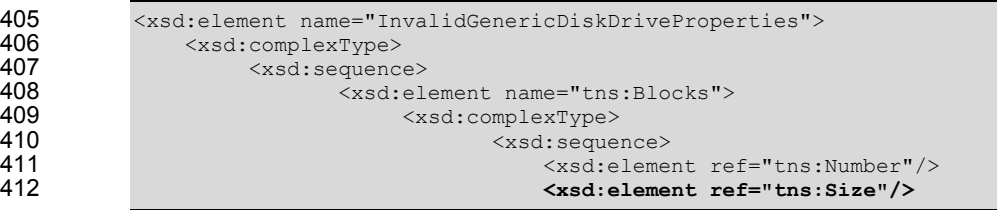

wsrf-application\_notes-1.2-notes-cd-01.pdf May 2005<br>Copyright © OASIS Open 2005. All Rights Reserved. Page 11 of 31 Copyright © OASIS Open 2005. All Rights Reserved.

**Comment: (ir)** I'm not sure the example properly illustrates why we have the restriction on GEDs - there is no actual problem with the use of tns:Size as described - the <Size> child of <Blocks> is a part of the <Blocks> RP - it is not an RP in itself. And both <tns:Szie> and <tns:Blocks> are uniquely defined by qnames in this example. The problem would come if a new resource properties document needed to be specified that composed GenericDiskDriveProperties with another resource properties document in a new namespace. A GED allows an element to be easily mixed in without having to reproduce the type definition in the new namespace.

<span id="page-11-0"></span>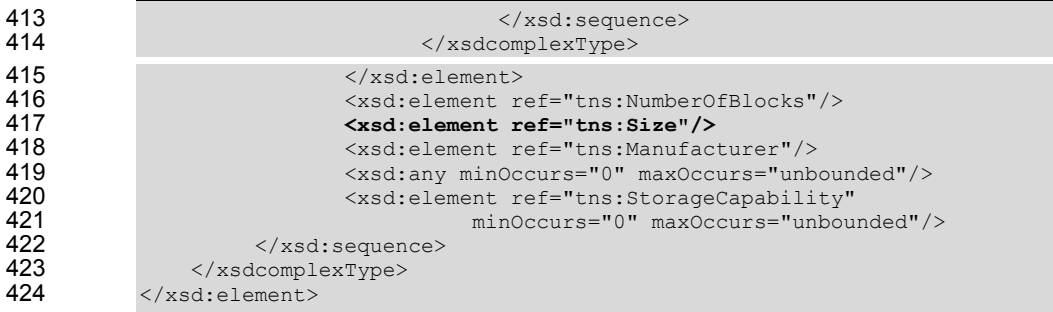

 The child element with the reference "tns: size" refers to the individual block size. The GED definition also referenced as "tns:size" refers to the size of the disk drive. Both these reference properties share the same QName and therefore uniqueness has not been enforced.

### **3.4 Defining a Resource Property that must always exist**

 A resource property that must always exist must be defined in the XML schema definition for the resource properties document as always having at least one occurrence. This can be achieved by specifying (for example)  $minoccurs > 0$  or  $minOccurs = 1$  for the property in question. There are many examples of resource properties that must always have at least one occurrence. The GenericDiskDriveProperties document includes a property defining the manufacturer. The following example illustrates how the GenericDiskDriveProperties document might be updated to ensure that the manufacturer is a mandatory property and occurs exactly once: 440 <xsd:element name="GenericDiskDriveProperties"><br>441 <xsd:complexType> 441 <xsd:complexType><br>442 <xsd:sequenc <xsd:sequence> 443 <xsd:element ref="tns:NumberOfBlocks"/><br>444 <xsd:element ref="tns:BlockSize"/> 444 <xsd:element ref="tns:BlockSize"/><br>445 <xsd:element ref="tns:Manufacturer"

```
445 <xsd:element ref="tns:Manufacturer" 
446 minOccurs="1" maxOccurs="1"/> 
447 <xsd:any minOccurs="0" maxOccurs="unbounded"/> 
448 <xsd:element ref="tns:StorageCapability" 
449 minOccurs="0" maxOccurs="unbounded"/> 
450 </xsd:sequence><br>451 </xsdcomplexType>
451 </xsdcomplexType><br>452 </xsd:element>
        452 </xsd:element>
```
 Note that attempts to delete a resource property whose  $minO\, \text{cours} > 0$  using the DeleteResourceProperties MEP (or the DeleteResourceProperties component of a SetResourceProperties MEP) will result in the InvalidModification fault because deletion of this property would render the resource property document invalid.

wsrf-application\_notes-1.2-notes-cd-01.pdf<br>Copyright © OASIS Open 2005. All Rights Reserved. Page 12 of 31 Copyright © OASIS Open 2005. All Rights Reserved.

### <span id="page-12-0"></span>459 **3.5 Invalid or Non-existent Resource Properties**

460 461 This section described how to distinguish between properties that are valid, invalid, unavailable, and those that are available but have no current value assigned.

### 462 **3.5.1 Best Practice and Examples**

#### 463 **3.5.1.1 Establishing a list of Valid Resource Properties**

464

465 466 467 468 A client wishing to establish whether a resource property is defined at this time should use GetResourceProperty request on a resource, passing the property in question. As resource properties may be dynamically inserted/deleted to a Resource Property document containing xsd:any, the returned list of valid resource properties may vary for a particular document over

469

time.

470

471 472 Similarly, a client wishing to establish all the Resource Properties that are available for a resource should issue the getResourceProperties method on the resource.

#### 473 **3.5.1.2 Invalid Properties**

- 474 When a GetResourceProperty operation returns a the InvalidResourcePropertyQName
- 475 fault, the property requested is invalid for this property document and the QName of the property
- 476 does not exist in the property document for the WS-Resource. A resource property of a specific
- 477 QName is said to exist in a properties document if a resource property element with the same
- 478 QName appears in the root of the Property document.
- 479 Similarly, a client receives InvalidResourcePropertyQName in response to a
- 480 GetMultipleResourceProperties request on a property document when one or more of the
- 481 QNames in the request message are not valid properties in the resource property document root.
- 482 483 Note that WS-RF does not mandate the provision of GetMultipleResourceProperties: in some implementations, this operation may not be available.
- 484 In such a case, the client should issue GetResourceProperties in order to establish which of
- 485 the resource properties are valid.
- 486

#### 487 **3.5.1.3 Properties that are valid but do not have a value**

- 488 If a client issues GetResourceProperty on a property with minOccurs='0', the
- 489 490 GetResourceProperty operation returns a null response. This response indicates that there is currently no property instance available for this property, however this is a valid property.
- 491 Similarly, the GetMultipleResourceProperties operation returns a collection of the
- 492 properties corresponding to the QNames on the request message. In the case where a resource
- 493 property document does not contain a value for one of the requested properties, no element is
- 494 added to the collection for that property's QName.
- 495 WS-RF does not mandate the provision of GetMultipleResourceProperties: in some
- 496 implementations, this operation may not be available.

wsrf-application\_notes-1.2-notes-cd-01.pdf<br>Convright © OASIS Open 2005. All Rights Reserved. Page 13 of 31 Copyright © OASIS Open 2005. All Rights Reserved.

#### <span id="page-13-0"></span>497 **3.5.1.4 Properties that have the value of 'nil'**

- 498 499 If a property is declared nillable and is has the value nil, the GetResourceProperty operation will return the resource property element decorated with an xsi:nil="true" attribute.
- 500 Similarly, the GetMultipleResourceProperties operation returns a collection of the
- 501 502 properties corresponding to the QNames on the request message. Those properties whose value is nil will be decorated with the xsi:nil="true" attribute.
- 503 504 WS-RF does not mandate the provision of GetMultipleResourceProperties: in some implementations, this operation may not be available.
- 505 506 507 To do: A nice example of this might be the WSRL nil-ing of the termination time property to imply that the resource will not be destroyed for an indefinite period of time
- 508 xsd:element name = TerminationTime.Nillible = "true"
- 509 returning <wsrl:TerminationTime xsi:nil="true"/>
- 510

### 511 **3.6 Resource Property Attributes**

512 WS-RF applications may associate meta-data with individual resource property definitions in

- 513 514 order to indicate that instances of that resource property will exhibit a particular behavioural trait. This section explains how this is done and gives some examples illustrating why it might be
- 515 useful.

### 516 **3.6.1 Best Practice and Examples**

### 517 **3.6.1.1 Refining a Resource Property Definition with Lifetime Attributes**

518 519 520 521 522 523 524 Consider a WS-Resource that represents an item in a warehouse. The item may have a price associated (by means of a resource property) and, on occasion, a sale price. In this example, the resource property defining the sale price is only valid between specific dates so it is necessary to indicate to the consumer some lifetime aspects of this property. In this case GoodFrom and GoodUntil are attributes added to the sale price resource property to indicate the date that the sale price came into effect and the date to which the sale price is valid. Attributes such as GoodFrom and GoodUntil can appear on a resource property if

525 • the Resource Property definition explicitly includes them as attributes

526 or if,

- 527 528 529 • the Resource Property definition allows attribute extensibility by associating  $anyAttribute$ with the property definition (as described in the example in section *3.6.1.2 Providing Attribute Extensibility to a Resource Property*).
- 530 531 The definition of the sale price resource property with GoodFrom and GoodUntil explicitly defined as attributes is illustrated by the following xml schema:
- 532

```
wsrf-application_notes-1.2-notes-cd-01.pdf May 2005
533 <xsd:element name="SalePrice"><br>534 <xsd:complexType>
534 <xsd:complexType><br>535 <xsd:simpleC
535 <xsd:simpleContent><br>536 <xsd:extension
536 <xsd:extension base="xsd:decimal"> 
                           537 <xsd:attribute name="GoodFrom" type="xsd:dateTime"/>
```
Copyright © OASIS Open 2005. All Rights Reserved. Page 14 of 31

<span id="page-14-0"></span>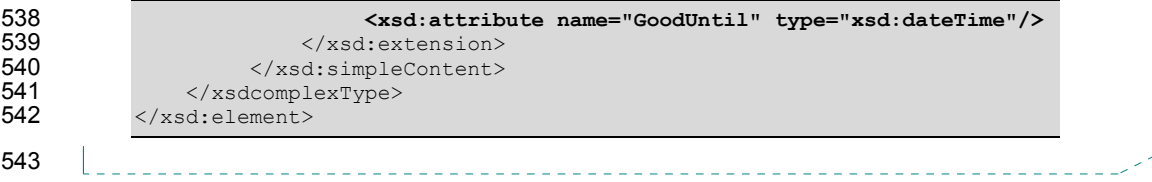

#### 544 **3.6.1.2 Providing Attribute Extensibility to a Resource Property**

<span id="page-14-1"></span>545 546 547 The CurrentTime resource property defined in [WS-ResourceLifetime] is an example of a Resource Property definition that allows attribute extensibility by associating anyAttribute with the property definition.

548 The xml schema definition for the CurrentTime resource property element type is as follows:

549

```
550 <xsd:element name="CurrentTime"><br>551 <xsd:complexType>
551 <xsd:complexType><br>552 <xsd:simpleC
552 <xsd:simpleContent><br>553 <xsd:extensi
553 <xsd:extension base="xsd:dateTime"><br>554 <xsd:anvAttribute namespace="
554 <xsd:anyAttribute namespace="##other" 
555 processContents="lax"/> 
556 </xsd:extension><br>557 </xsd:simpleContent>
557 </xsd:simpleContent><br>558 </xsdcomplexType>
558 </xsdcomplexType><br>559 </xsd:element>
            559 </xsd:element>
```
560

561 562 The xsd: anyAttribute in this resource property enables application designers to associate an attribute, that has not been pre-specified, with the CurrentTime. An example might be an

563 attribute indicating the accuracy of the CurrentTime property.

### 564 565 **3.7 Adding Attributes to the Root of the Resource Properties Document**

566 567 568 No restrictions are placed on the adding of attributes to the Resource Properties document root. Consumers of the WS-Resource can retrieve attributes on the Resource Properties Document root by exploiting the GetResourcePropertyDocument MEP.

569 For example, the GenericDiskDrive resource properties document declaration in [WS-

570 571 ResourceProperties] might be extended as follows to introduce a mandatory attribute to indicate the document's creation date:

572

```
573 <xsd:element name="GenericDiskDriveProperties"><br>574 <xsd:attribute name="CreationDate" type="xsd
574 <xsd:attribute name="CreationDate" type="xsd:DateTime" 
575 use="required"/> 
576 <xsd:complexType><br>577 <xsd:sequenc
577 <xsd:sequence> 
578 \langle xsd:element ref="tns:NumberOfBlocks"/><br>579 \langle xsd:element ref="tns:BlockSize"/>
579 \langle \text{xsd:element ref="tns:BlockSize} \rangle<br>580 \langle \text{xsd:element ref="tns:Manufacturer} \rangle580 \langle xscd:element \nvert = "tns:Manufacturer" / > 581581 <xsd:any minOccurs="0" maxOccurs="unbounded"/><br>582 <xsd:element ref="ths:StorageCanability"
                                  582 <xsd:element ref="tns:StorageCapability"
```
wsrf-application\_notes-1.2-notes-cd-01.pdf<br>Copyright © OASIS Open 2005. All Rights Reserved. Page 15 of 31 Copyright © OASIS Open 2005. All Rights Reserved.

**Comment: (sgg)** Consider adding an example of what an instance resource property document might look like. Also consider adding what a getRP request and response would look like.

<span id="page-15-0"></span>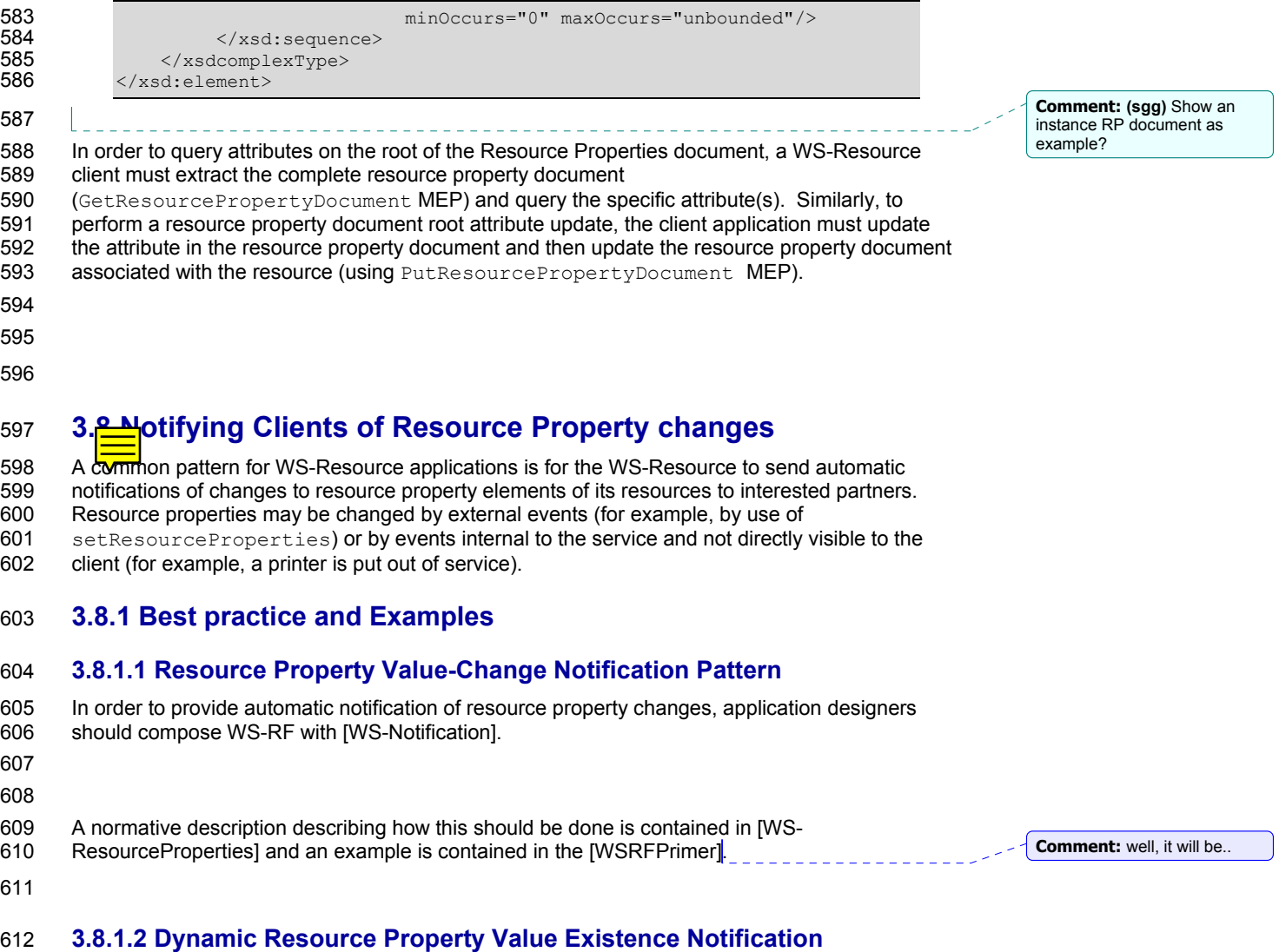

613 There may be occasions when an application requires notification that a dynamic Resource

- 614 615 Property has come into existence when xsd:any has been specified in the Resource Property document.
- 616 617 618 To do: For example, the Printer WS-Resource might have an additional ResourceProperty defined dynamically in order to state the current level of trace. In normal running, this property would not exist, but it would be set during debug. A debug service might be notified automatically when this property comes into
- 619
- 620 existence in order to start displaying the debug?
- 621

wsrf-application\_notes-1.2-notes-cd-01.pdf<br>Copyright © OASIS Open 2005. All Rights Reserved. Page 16 of 31 Copyright © OASIS Open 2005. All Rights Reserved.

#### 622 **3.8.1.3 Resource Property 'any' Value Change Notification**

- 623 This is a WSDM requirement: see WSRF 55.
- 624 625 626 Resolution was AnyResourcePropertyValueChange in distinguished TopicSpace I think that this would be a useful example. Based on the primer - perhaps a management function that requires notification of printer property changes?

#### 627 628 **3.8.1.4 Value-Change Notification Message in WSDM Event Format (Management event)Common Base Events Format**

- 629 **3.8.1.4.1** Extend the Value change notification example to include CBE format. In this 630 case RPVChangeNotification is wrapped inside CBE format. : Bryan has volunteered to help with this. 631 cf issue wsrf20: 632 633 **Proposed Recommendations**
- 634 635 636 637 Add clarification text about how WS-Topics explains that the notification schema snippet can occur anywhere in the message, allowing different formats to be used for notification messages. The text will need to be explanatory enough to indicate how interoperability can be achieved with different notification formats.
- 638 639 Resolution: the clarification and additional example should be included in the AppNotes

### 640 **3.8.1.5 How the Web client establishes which notifications are available**

- 641 If a Ws\_resource supports notificationProducer, it must include a list of
- 642 notifications that it supports.This can be used by the web client in order to
- 643 establish the notifications available.
- 644

wsrf-application\_notes-1.2-notes-cd-01.pdf<br>Copyright © OASIS Open 2005. All Rights Reserved. Page 17 of 31 Copyright © OASIS Open 2005. All Rights Reserved.

**Comment:** Needs to be completed before we can close WSRF 20

### <span id="page-17-0"></span><sup>645</sup>**4 AppNotes Relating to Base Faults**

### 646 **4.1 Fault Handling**

647 648 649 Problem determination is an important aspect of Web service application development. This section describes how best to generate faults in the event of an error, and how a client of a Web service might process the faults in order determine the underlying problem.

650 651 This section describes best practices for fault generation and consumption in a WS-Resource application environment.

### 652 **4.1.1 Best Practice and Examples**

653 654 A WS-Resource application should adhere to the [WS-BaseFaults] specification for all its fault processing. Adhering to this standard has a number of benefits:

- 655 656 657 • The [WS-BaseFaults] model removes the need for proprietary or application specific fault handling. Fault recipients may therefore be developed in isolation from the service generating the fault.
- 658 659 660 • [WS-BaseFaults] provides a simple and powerful pattern for fault processing, enabling the application designer to focus on the design of the application rather than the underlying fault processing model.
- 661 662 • A standard model for fault processing enables re-use of code in both the recipient of the fault as well as the fault generator. This also eases tools development

663 664 665 666 667 Faults are generated in response to errors in the Web service application (service faults) or as a result of some kind of system processing error (system faults). For example, system fault may be generated as part of transport processing such as a SOAP event). This section deals with the handling of service faults, but it is worth noting that a service might raise a service fault as a result of an underlying system fault cause.

### 668 **4.1.1.1 Defining and Generating Base Faults**

669 670 671 Each base fault that might be generated by a service requires its own distinct XML schema type that extends ws-rf:BaseFault. This extended fault complexType may contain additional attributes and/or element.

672 Clearly, the type of information that should be defined in an extended fault type depends on the

673 674 675 application and its deployment. Ensuring that the correct information is available in the fault is critical to effective problem determination. Here are some recommended additional elements that might be contained in the extended fault:

- 676 677 678 • Host: The host on which the fault was generated. If the service could be run on more than one host (for example, in the case of load balancing), it is important to include the host name as an element in the extended fault type.
- 679 • Process: The process in which the service was running when the fault occurred.
- 680 681 • SOAPFault information: If the WS-BaseFault is to wrap a soap fault then the soap fault code and role should be contained in the fault
- 682 and some more...?.

wsrf-application\_notes-1.2-notes-cd-01.pdf<br>Convright © OASIS Open 2005. All Rights Reserved. Page 18 of 31 Copyright © OASIS Open 2005. All Rights Reserved.

683 684 685 686 687 688 689 Consider the Printer example used previously. We require extended fault types for use by our printer PortType. To begin, it would be prudent to define a *generic* extended fault for the printer service from which all other printer service faults could be derived. This fault type will define the basic information that we require in every fault generated by the printer service. For example, every fault generated should contain an identifier specifying the printer to which the fault was directed, the host, and stack trace detailing the fault cause. Further extended faults may be generated from this underlying generic type (for example: PrinterUnavailableFault and

690 RequestNotSupportedFault).

691

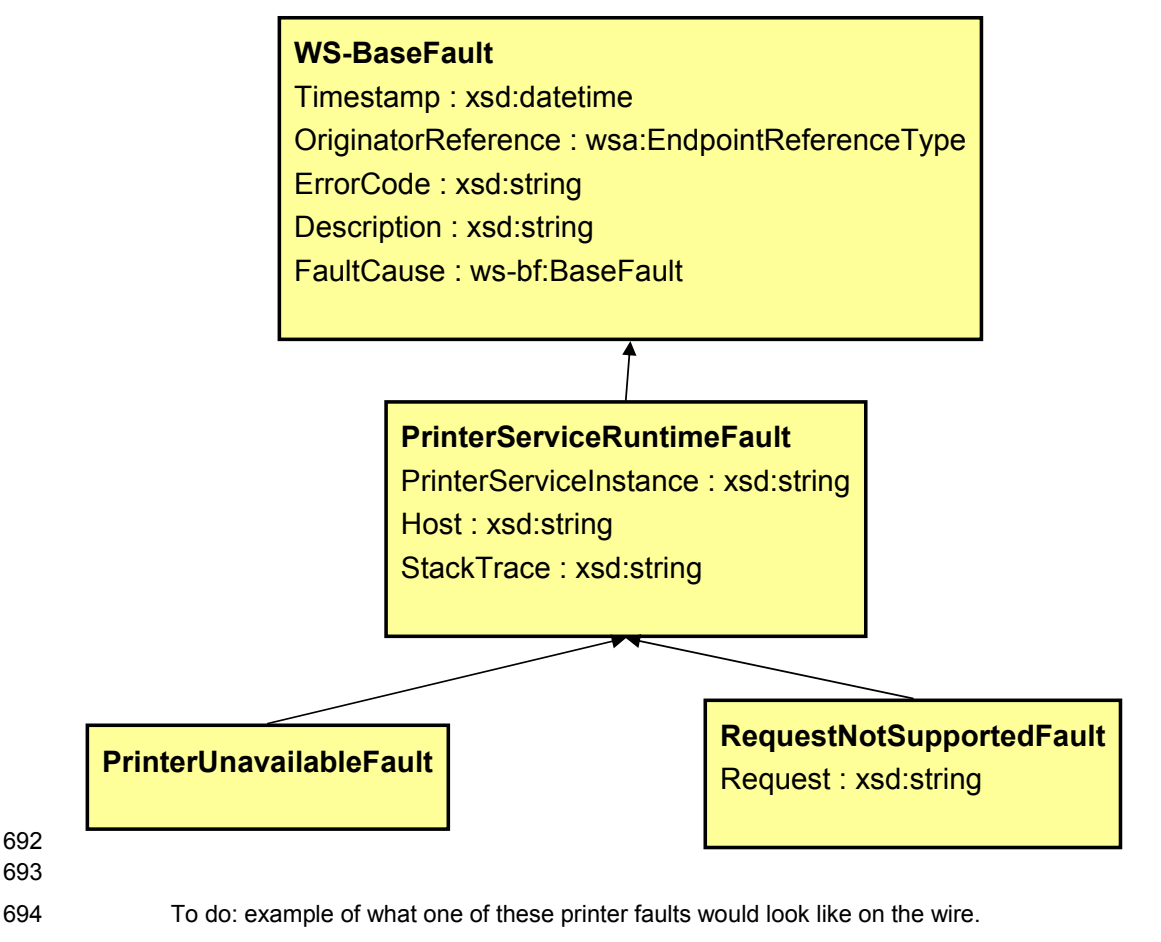

695 696

> wsrf-application\_notes-1.2-notes-cd-01.pdf<br>Copyright © OASIS Open 2005. All Rights Reserved. Page 19 of 31 Copyright © OASIS Open 2005. All Rights Reserved.

### 697 **4.1.1.2 Transmitting a Base Fault as a Response Message**

- 698 699 700 Base faults may be returned as a response to an operation on an endpoint or as a one-way notification message. This section describes how a base fault is defined and returned as an operation response - details on how to send a base fault as a one way notification message
- 701 follow in the next section.
- 702 A fault response may be returned synchronously, (for example as part of the HTTP response of
- 703 the connection that was used for the request flow):
- 704

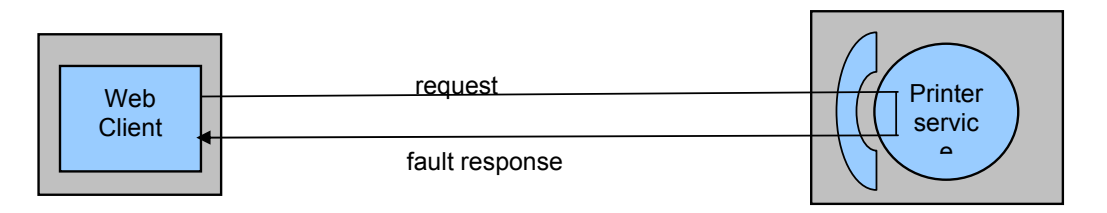

705

- 706
- 707 Alternatively, the fault response might be returned asynchronously to the endpoint that initiated
- 708 the request, or asynchronously to another endpoint specifically dedicated to fault processing:

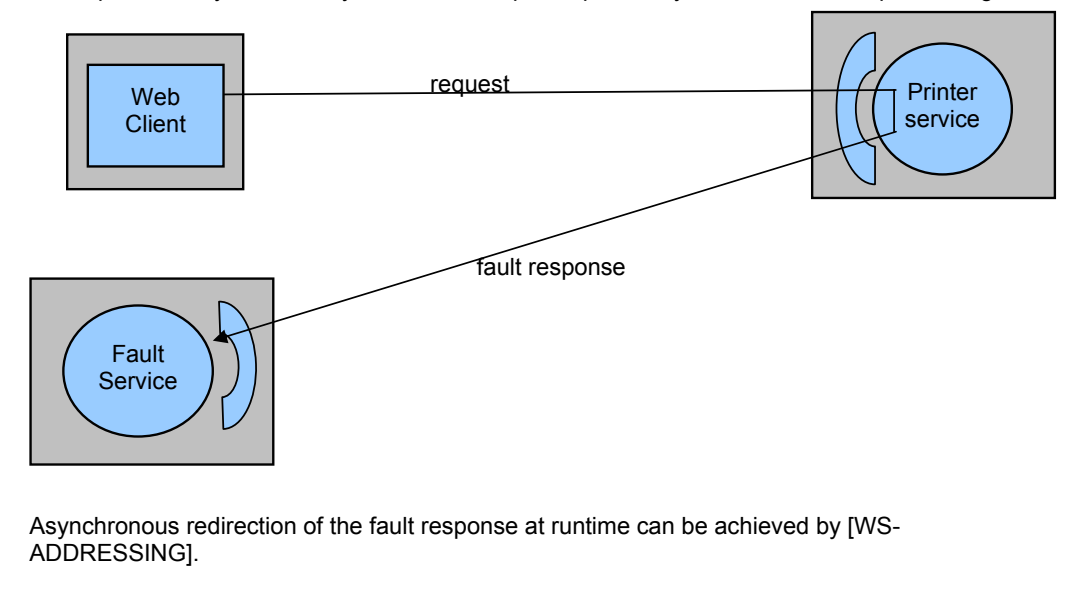

712 713

709 710 711

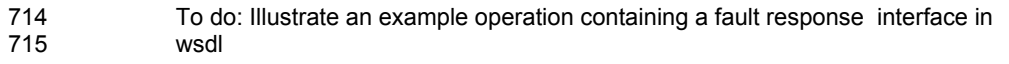

716

wsrf-application\_notes-1.2-notes-cd-01.pdf<br>Copyright © OASIS Open 2005. All Rights Reserved. Page 20 of 31 Copyright © OASIS Open 2005. All Rights Reserved.

### 717 **4.1.1.3 Sending a Base Fault as a 1-way Message**

- 718 719 This section may be removed if it is not deemed to be adding any useful ws-rf specific information.
- 720 721 Faults may be sent as a one-way notification message. This message may be directed to an endpoint dedicated to fault processing as illustrated below:

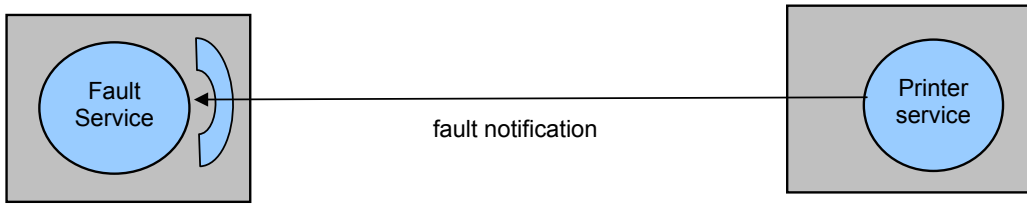

722 723 724

To do: Illustrate the operation interface on the receiving endpoint. Describe how the faulting service would send the one way notification.

#### 725 **4.1.1.4 Relaying Base Faults**

726 727 Faults received by an intermediary should be wrapped by a fault containing the intermediary information and then relayed.

- 728
- 729 How a fault is relayed by intermediaries nesting and re-transmission. Is this
- 730 really simply a case of nesting or does the core information of the fault cause
- 731 require copying to the top level of the fault?

### 732 **4.1.1.5 Problem Determination from Base Faults**

- 733 734 Problem determination of a relayed fault - understanding nested faults eg establishing the originator. This depends on issue 90.
- 735 Add the following: Issue 86
- 736 - An example of how the UnknownResourceFault might be extended by the application to contain
- 737 738 application dependent information - for example the security information for this identifier is invalid.
- 739 - A note to the web client to say that resource unknown might not be thrown if the fault is thrown
- 740 at the system/transport level HTTP 404 may be replaced by a resource access pattern.
- 741

wsrf-application\_notes-1.2-notes-cd-01.pdf<br>Copyright © OASIS Open 2005. All Rights Reserved. Page 21 of 31 Copyright © OASIS Open 2005. All Rights Reserved.

### <span id="page-21-0"></span><sup>742</sup>**5 AppNotes relating to Lifecycle and Resource**  743 **Access**

### 744 **5.1 Resource Lifecycle Management**

745 746 This section describes how individual resources that are fronted by a WS-Resource Web service are created and destroyed.

### 747 **5.1.1 Best Practice and Examples**

#### 748 **5.1.1.1 Resource creation**

- 749 The WSRF group of specifications do not specify how a WS-Resource instance should be
- 750 751 752 created. A commonly used pattern is the Factory Pattern whereby a separate Web service (factory) exposes an operation to clients for creating a new resource instance and returning a reference to that instance.
- 753 The explicit factory pattern is by no means the only mechanism by which resource instances
- 754 might be created. A resource might be created as part of an operation performing a wider
- 755 function. For example, in WS-Notification, a subscription request creates an endpoint to
- 756 represent the subscription and returns the relevant EPR as part of its behaviour.
- 757 Refer to the Primer for examples of Resource creation.

#### 758 **5.1.1.2 Resource Destruction**

- 759 The WS-Resource Lifecycle specification defines the mechanisms by which the life cycles of
- 760 761 resources should be managed. Resources can be explicitly destroyed or scheduled for
- destruction. Refer to the [WS-ResourceLifetime] specification for details.
- 762 763 A common practice is to specify the resource's initial termination time as part of its creation - thus saving an operation.

### 764 **5.2 The Resource Access Pattern**

765 766 A WS-Resource application may need to export resource references in order for messages to be directed at the resources by clients of the WS-Resource.

### 767 **5.2.1 Best Practice and Examples**

#### 768 **5.2.1.1 Resource Access Pattern Embodiment**

- 769 A WS-Resource can be identified by its service address URI used in conjunction with some
- 770 additional information in order to uniquely correlate to the instance behind the WS-Resource
- 771 772 service. This is known as the WS-Resource Access Pattern (WS-RAP), as defined in [WS-Resource]..
- 773 WS Resource are referenced, according to the WS-RAP by use of WS-Addressing
- 774 EndpointReferences (EPRs). The address of the Web service endpoint part of the WS-Resource

wsrf-application\_notes-1.2-notes-cd-01.pdf<br>Convright © OASIS Open 2005. All Rights Reserved. Page 22 of 31 Copyright © OASIS Open 2005. All Rights Reserved.

- 775 is contained in the wsa:Address element information item of the endpoint reference. There are
- 776 two ways in which the resource identifier may appear:
- 777 1)in the contents of the wsa:ReferenceProperty element information item of the endpoint
- 778 reference (Note, the wsa:ReferenceProperty element information item MUST have at least one
- 779 child element information item)
- 780 or
- 781 2) embedded as part of the wsa:Address element information item of the endpoint reference.
- 782 The address of the Web service endpoint and the resource identifier of the resource must appear
- 783 in the message according to binding-specific rules outlined in WS-Addressing. For example, in
- 784 the SOAP binding defined by WS-Addressing, the Web service endpoint address is contained in
- 785 786 the wsa:Address element information item in the endpoint reference and appears in the message
- 787 as the contents of the wsa:To SOAP header, and each direct child element information item (if any) of the wsa:ReferenceParameters element information item appears in the message as a
- 788 separate SOAP header.

### 789 **5.2.1.1.1 Example**

- 790 The following diagram illustrates an example set of components that comprise a small collection
- 791 of WS-Resources:
- 792

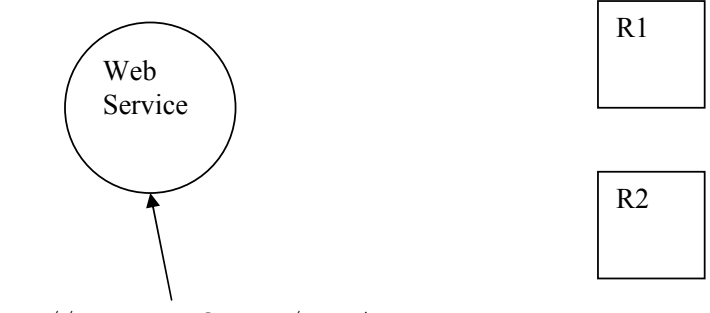

http://www.example.com/service

- 793 In the example above, there is one Web service that has a URL address of
- 794 795 "http://www.example.com/service". This Web service provides access to two resources, identified simply as "R1" and "R2". A reference to the WS-Resource associated with this Web service and
- 796 the resource identified by "R1" would appear as follows:

### 797 <wsa:EndpointReference>

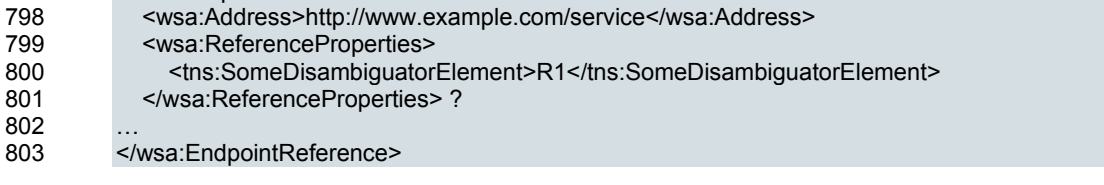

wsrf-application\_notes-1.2-notes-cd-01.pdf<br>Copyright © OASIS Open 2005. All Rights Reserved. Page 23 of 31 Copyright © OASIS Open 2005. All Rights Reserved.

804 An example GetResourceProperties message, in a SOAP/HTTP binding, would look as follows:

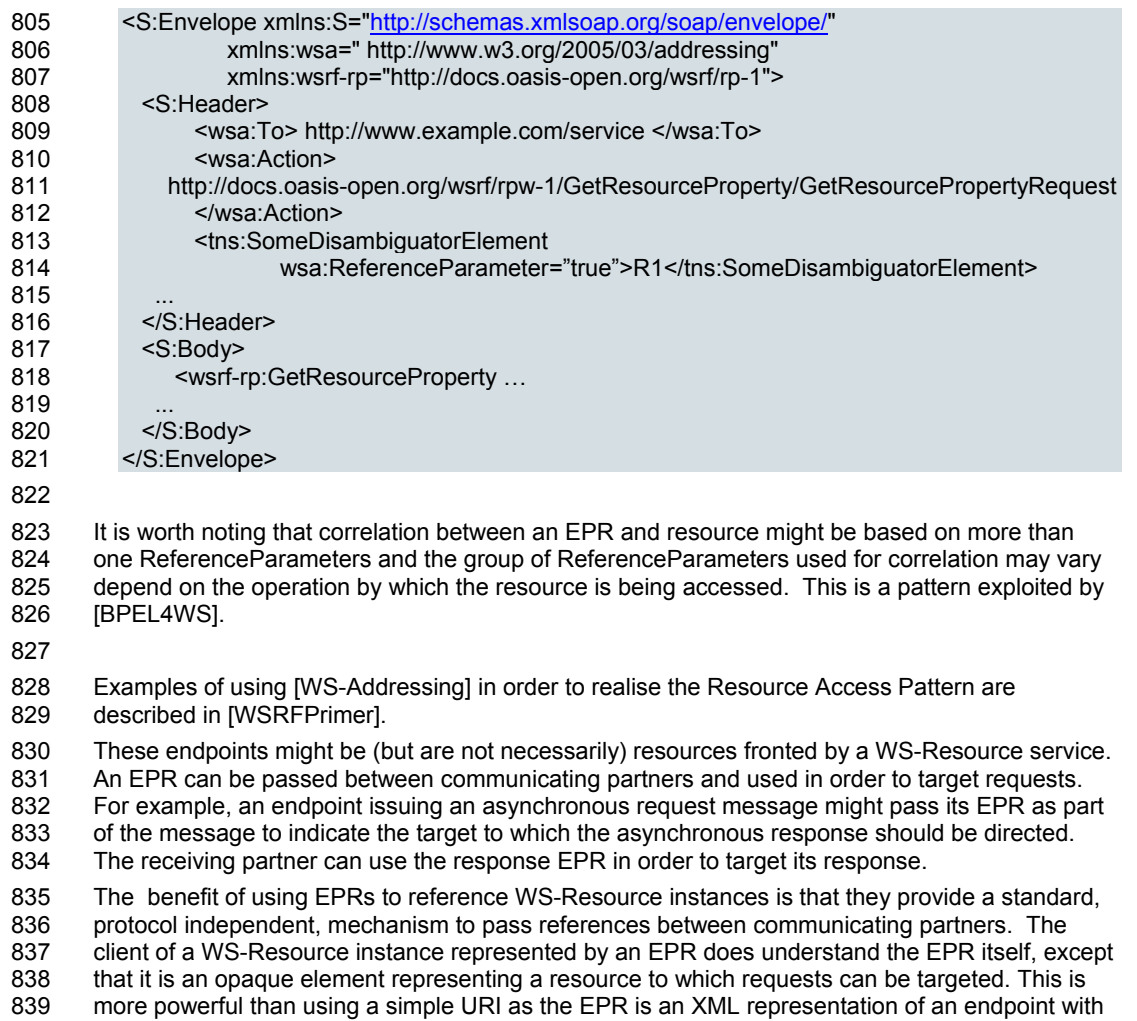

840 additional optional information about how that endpoint should be referenced. The standard

- 841 nature of the EPR means that the client need not have any proprietary logic in order to target the
- 842 WS-Resource instance.

wsrf-application\_notes-1.2-notes-cd-01.pdf<br>Copyright © OASIS Open 2005. All Rights Reserved. Page 24 of 31 Copyright © OASIS Open 2005. All Rights Reserved.

### <span id="page-24-0"></span><sup>843</sup>**6 Interoperability Issues**

### 844 **6.1 Interoperability**

845 846 In order to ensure interoperability of WS-RF implementations, WS-RF applications should use a document-literal binding to serialize the messages defined by the WS-RF specifications.

### 847 **6.2 Intermediary changes of Namespace prefixes**

- 848 SOAP allows intermediaries to modify the XML namespace prefixes of messages passing
- 849 through them. This may result in interoperability problems if attributes or text nodes in the
- 850 message contain QNames, as the QName prefixes in attributes and text nodes will not recognised
- 851 as such by the intermediary.

### 852 **6.2.1 Best practices and Examples**

- 853 For cases where the prefix is in an XPath, the XPath can be rewritten such that it does not
- 854 depend upon namespace prefixes. Alternatively, an application deployer might choose to use a
- 855 different vendor's intermediary that does not alter the message prefixes.
- 856

wsrf-application\_notes-1.2-notes-cd-01.pdf<br>Copyright © OASIS Open 2005. All Rights Reserved. Page 25 of 31 Copyright © OASIS Open 2005. All Rights Reserved.

**Comment: (sgg)** FWIW, the WS\* template contains some text to recommend BP in this area. We should discuss, but as the text itself is ©, we would need to understand the intent and craft different verbiage.

**Comment: (sgg)** Can we include an example?

**Comment: (sgg)** We would need to include an example.

# <span id="page-25-0"></span><sup>857</sup>**7 Composability**

858 Need resolution to WSRF 103 in here.

wsrf-application\_notes-1.2-notes-cd-01.pdf May 2005 Copyright © OASIS Open 2005. All Rights Reserved. Page 26 of 31

## <span id="page-26-0"></span><sup>859</sup>**8 References**

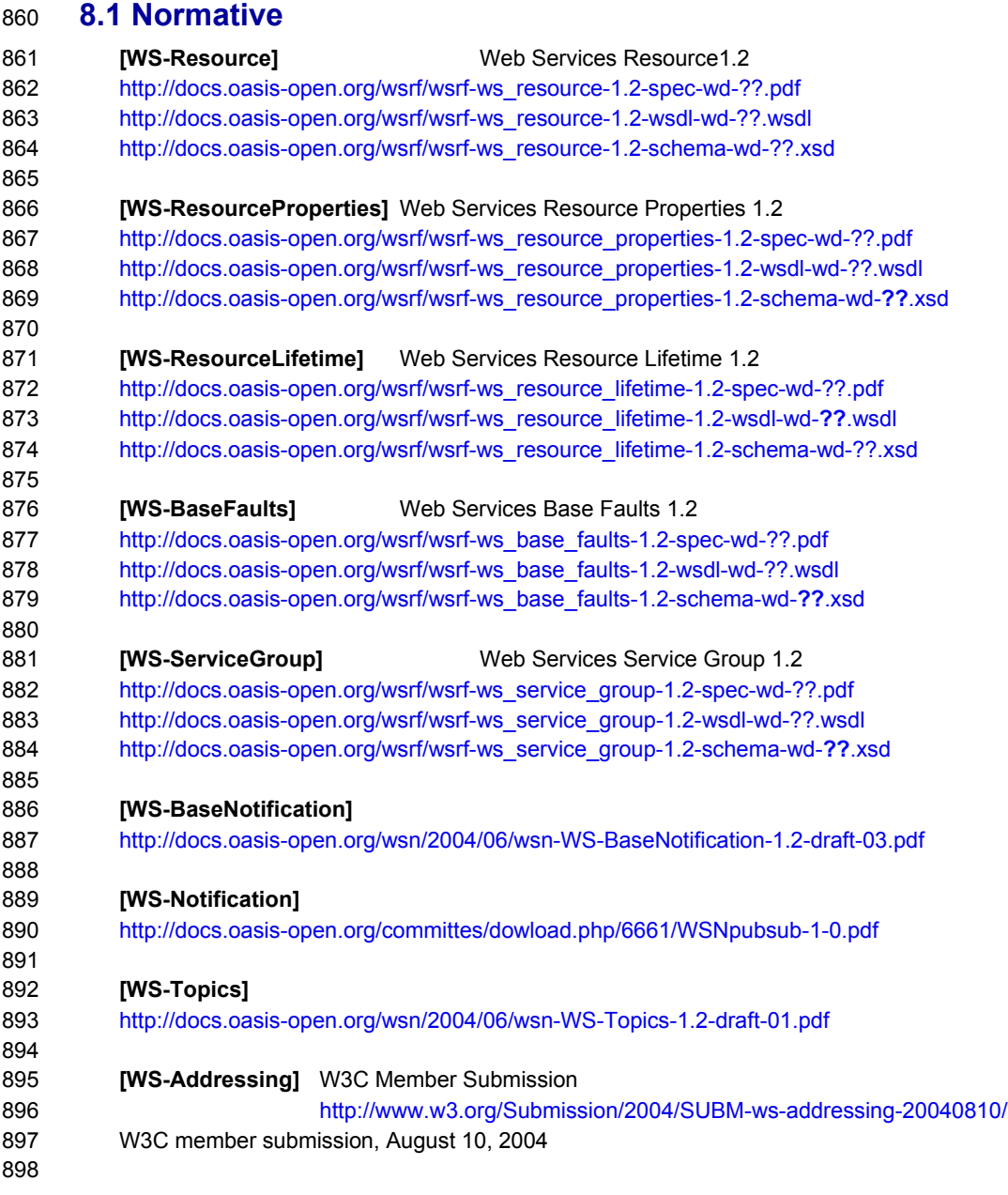

wsrf-application\_notes-1.2-notes-cd-01.pdf May 2005 Copyright © OASIS Open 2005. All Rights Reserved. Page 27 of 31

<span id="page-27-0"></span>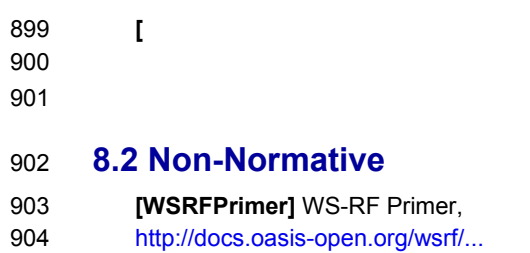

- 905 Working Draft 04, 10 June
- 906 907

**[OGSPrimer]** Open Grid Service Infrastructure Primer,

908 909 <http://www.ggf.org/oigsi-wg>Date?

> wsrf-application\_notes-1.2-notes-cd-01.pdf May 2005 Copyright © OASIS Open 2005. All Rights Reserved. Page 28 of 31

### <span id="page-28-0"></span><sup>910</sup>**Appendix A. Acknowledgments**

- 911 The following individuals were members of the committee during the development of this
- 912 specification:
- 913

914 915 916 917 918 919 920 921 922 923 924 925 926 927 928 929 Mario Antonioletti(EPCC, The University of Edinburgh), Akhil Arora (Sun Microsystems), Tim Banks (IBM), Jeff Bohren (OpenNetwork), Fred Carter (AmberPoint), Martin Chapman (Oracle), Glen Daniels (Sonic Software), David De Roure (University of Southampton), Thomas Freund (IBM), John Fuller (Individual), Stephen Graham (IBM), Anish Karmarkar (Oracle), Hideharu Kato (Hitachi), David Levine (IBM), Paul Lipton (Computer Associates), Mark Little (Arjuna Technologies Limited), Lily Liu (WebMethods, Inc.), Tom Maguire (IBM), Susan Malaika (IBM), David Martin (IBM), Samuel Meder (Argonne National Laboratory), Jeff Mischkinsky (Oracle), Roger Menday (Forschungszentrum Jlich GmbH), Bryan Murray (Hewlett-Packard), Mark Peel (Novell), Alain Regnier (Ricoh Company, Ltd.), Ian Robinson (IBM), Tom Rutt (Fujitsu), Matsunori Satomi (Hitachi), Igor Sedukhin (Computer Associates), Hitoshi Sekine (Ricoh Company, Ltd.), Frank Siebenlist (Argonne National Laboratory), Alex Sim (Lawrence Berkeley National Laboratory), David Snelling (Fujitsu), Latha Srinivasan (Hewlett-Packard), Rich Thompson (IBM), Jem Treadwell (Hewlett-Packard), Steve Tuecke (Argonne National Laboratory), William Vambenepe (Hewlett-Packard), Katy Warr (IBM), Alan Weissberger (NEC Corporation), Pete Wenzel (SeeBeyond Technology Corporation), Kirk Wilson (Computer Associates) and Umit Yalcinalp (SAP).

930

931

wsrf-application\_notes-1.2-notes-cd-01.pdf<br>Copyright © OASIS Open 2005. All Rights Reserved. Page 29 of 31 Copyright © OASIS Open 2005. All Rights Reserved.

# <span id="page-29-0"></span><sup>932</sup>**Appendix B. Revision History**

933 934 [This appendix is optional, but helpful. It should be removed for specifications that are at OASIS Standard level.]

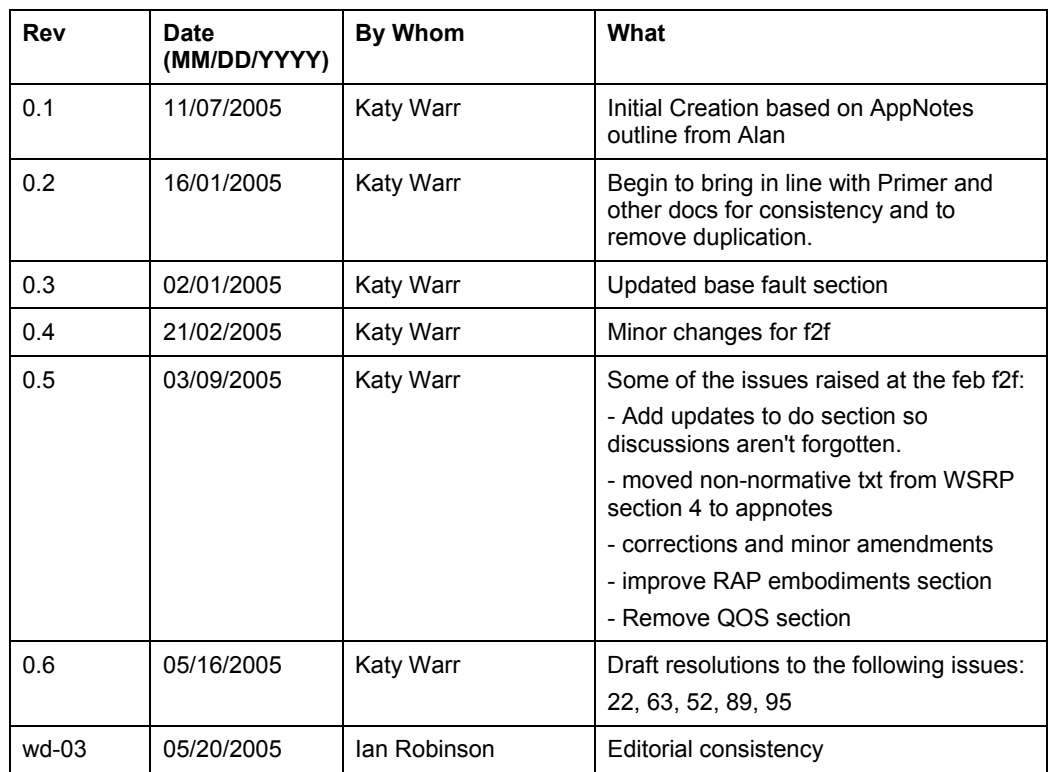

935

wsrf-application\_notes-1.2-notes-cd-01.pdf May 2005 Copyright © OASIS Open 2005. All Rights Reserved. Page 30 of 31

### <span id="page-30-0"></span><sup>936</sup>**Appendix C. Notices**

937 938 939 940 941 942 943 944 945 946 947 948 949 950 951 952 953 954 955 956 957 958 959 960 961 962 963 OASIS takes no position regarding the validity or scope of any intellectual property or other rights that might be claimed to pertain to the implementation or use of the technology described in this document or the extent to which any license under such rights might or might not be available; neither does it represent that it has made any effort to identify any such rights. Information on OASIS's procedures with respect to rights in OASIS specifications can be found at the OASIS website. Copies of claims of rights made available for publication and any assurances of licenses to be made available, or the result of an attempt made to obtain a general license or permission for the use of such proprietary rights by implementors or users of this specification, can be obtained from the OASIS Executive Director. OASIS invites any interested party to bring to its attention any copyrights, patents or patent applications, or other proprietary rights which may cover technology that may be required to implement this specification. Please address the information to the OASIS Executive Director. Copyright (C) OASIS Open (2005). All Rights Reserved. This document and translations of it may be copied and furnished to others, and derivative works that comment on or otherwise explain it or assist in its implementation may be prepared, copied, published and distributed, in whole or in part, without restriction of any kind, provided that the above copyright notice and this paragraph are included on all such copies and derivative works. However, this document itself may not be modified in any way, such as by removing the copyright notice or references to OASIS, except as needed for the purpose of developing OASIS specifications, in which case the procedures for copyrights defined in the OASIS Intellectual Property Rights document must be followed, or as required to translate it into languages other than English. The limited permissions granted above are perpetual and will not be revoked by OASIS or its

964 successors or assigns.

965

966 This document and the information contained herein is provided on an "AS IS" basis and OASIS

967 968 DISCLAIMS ALL WARRANTIES, EXPRESS OR IMPLIED, INCLUDING BUT NOT LIMITED TO

- 969 ANY WARRANTY THAT THE USE OF THE INFORMATION HEREIN WILL NOT INFRINGE ANY RIGHTS OR ANY IMPLIED WARRANTIES OF MERCHANTABILITY OR FITNESS FOR A
- 970 PARTICULAR PURPOSE.

wsrf-application\_notes-1.2-notes-cd-01.pdf<br>Convright © OASIS Open 2005. All Rights Reserved. The May 2005 Convright © OASIS Open 2005. All Rights Reserve Copyright © OASIS Open 2005. All Rights Reserved.